МИНИСТЕРСТВО НАУКИ И ВЫСШЕГО ОБРАЗОВАНИЯ РОССИЙСКОЙ ФЕДЕРАЦИИ Федеральное государственное бюджетное образовательное учреждение высшего образования «КУБАНСКИЙ ГОСУДАРСТВЕННЫЙ УНИВЕРСИТЕТ» Художественно-графический факультет

УТВЕРЖДАЮ: Проректор по учебной работе качеству образования - первый проректор Хагуров Т. подпись мая  $\langle 31 \rangle$ 

# **РАБОЧАЯ ПРОГРАММА ДИСЦИПЛИНЫ**

# **Б1.О.15.08 СИСТЕМЫ ИСКУССТВЕННОГО ИНТЕЛЕКТА**

\_\_\_\_\_\_\_\_\_\_\_\_\_\_\_\_\_\_\_\_\_\_\_\_\_\_\_\_\_\_\_\_\_\_\_\_\_\_\_\_\_\_\_\_\_\_\_\_\_\_\_\_\_\_\_\_\_\_\_\_\_\_\_\_\_\_\_\_\_\_\_\_\_\_\_\_\_\_\_\_\_\_\_\_\_ *(код и наименование дисциплины в соответствии с учебным планом)*

Направление подготовки 44.03.05 Педагогическое образование (с двумя профилями подготовки)

*(код и наименование направления подготовки)*

Направленность (профиль) Изобразительное искусство, Компьютерная графика\_\_\_\_\_\_\_\_\_\_\_\_\_\_\_\_\_\_\_\_\_\_\_\_\_\_\_\_\_\_\_\_\_\_\_\_\_\_\_\_\_\_\_\_\_\_\_\_\_\_\_\_\_\_

*(наименование направленности (профиля))*

Форма обучения заочная

*(очная, очно-заочная, заочная)*

Рабочая программа дисциплины «Система искусственного интеллекта» составлена в соответствии с федеральным государственным образовательным стандартом высшего образования (ФГОС ВО) по направлению подготовки 44.03.05 Педагогическое образование (с двумя профилями подготовки)

код и наименование направления подготовки

Программу составил(и):

 $\partial/\partial x$ ,  $\partial/\partial y$ Белая Т.В. доцент Харченко М.С., преподаватель

Ф.И.О. Фамилия, должность, ученая степень, ученое звание

Рабочая программа дисциплины «Компьютерная графика» утверждена на за-Рабочая программа дисциплины «Система искусственного интеллекта» утверждена на заседании кафедры декоративно-прикладного искусства и<br>дизайна дизаина — при кафедрой декоративно-прикладного искусства и дизайна — при которативно-прикладного искусства и д<br>Подруги декоративно-прикладного искусства и дизайна — при которативно-при которативно-при которативно-при кото

протокол № 15 «<u>15» мая</u> 2024 г.

Заведующий кафедрой декоративно-прикладного искусства и дизайна Морозкина Е.А., к.п.н., доцент

 $\mathbf{c}$ паоочая программа оосуждена на заседан графического факультета<br>протокол № 11 « 21 » мая 2024 г. Декан художественно-графического факультета Коробко Ю.В., д.п.н., профессор

Утверждена на заседании учебно-методической комиссии художественнографического факультета протокол № 11 « 21 » мая 2024 г. Председатель УМК факультета Козыренко К.В., преподаватель каф. Живописи и композици подпись

Рецензенты:

В.С. Присяжнюк, заслуженный работник культуры Кубани, директор МУ ДО ДХШ им. В.А. Филиппова В.Д. Мухин, заслуженный деятель искусств Кубани, директор ДХШ им. В.А. Пташинского

 подпись полнись

поднись

# **1 Цели и задачи изучения дисциплины (модуля)**

**1.1 Цель освоения дисциплины:** формирование у студентов профессиональных компетенций в сфере систем искусственного интеллекта и возможности использования полученных знаний в профессиональной деятельности.

**1.2 Задачи дисциплины:** изучить развитие подходов к созданию интеллектуальных систем; рассмотреть новые информационные технологии и искусственный интеллект; овладеть навыками декомпозиции, формализации процессов и объектов для использования интеллектуальных программных решений; приобретение умений и навыков работы на компьютере с нейронными сетями в редакторах (Kandinsky 3.0, Ideogram.ai, Artflow, Krea-ai и другие); изучение процессов генерации и редактирования изображений; развитие образного мышления, творческого воображения, интеллектуальных программных решений с использованием искусственного интеллекта.

# **1.3 Место дисциплины (модуля) в структуре образовательной программы**

Дисциплина «Системы искусственного интеллекта» относится к «Художественнотворческому модулю» обязательной части Блока 1 «Дисциплины (модули)» учебного плана.

**1.4 Перечень планируемых результатов обучения по дисциплине (модулю), соотнесенных с планируемыми результатами освоения образовательной программы** Изучение данной учебной дисциплины направлено на формирование у обучающихся общепрофессиональных компетенций (ОПК): ОПК-9

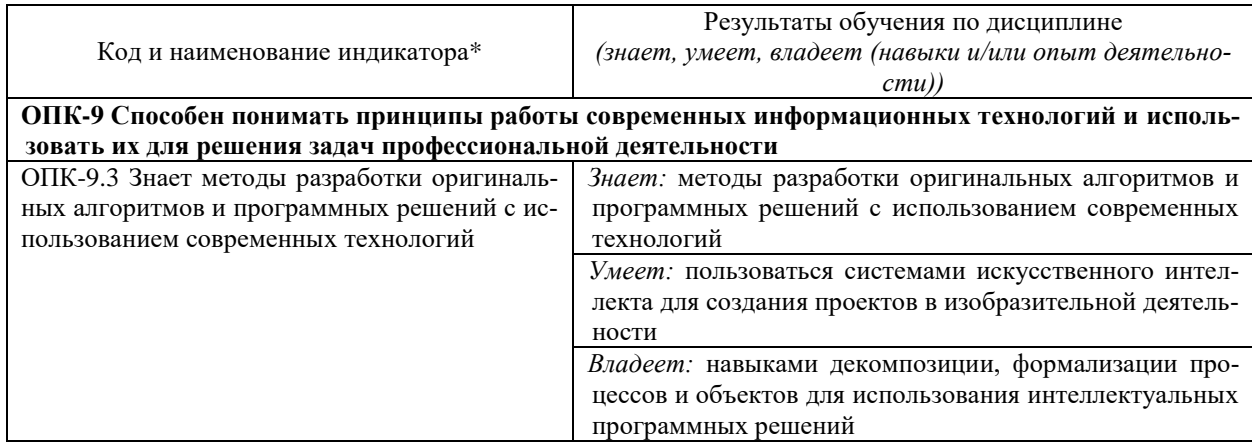

# **2. Структура и содержание дисциплины**

# **2.1 Распределение трудоёмкости дисциплины по видам работ**

Общая трудоёмкость дисциплины составляет 2 зач. ед. (72 часа), их распределение по видам работ представлено в таблице

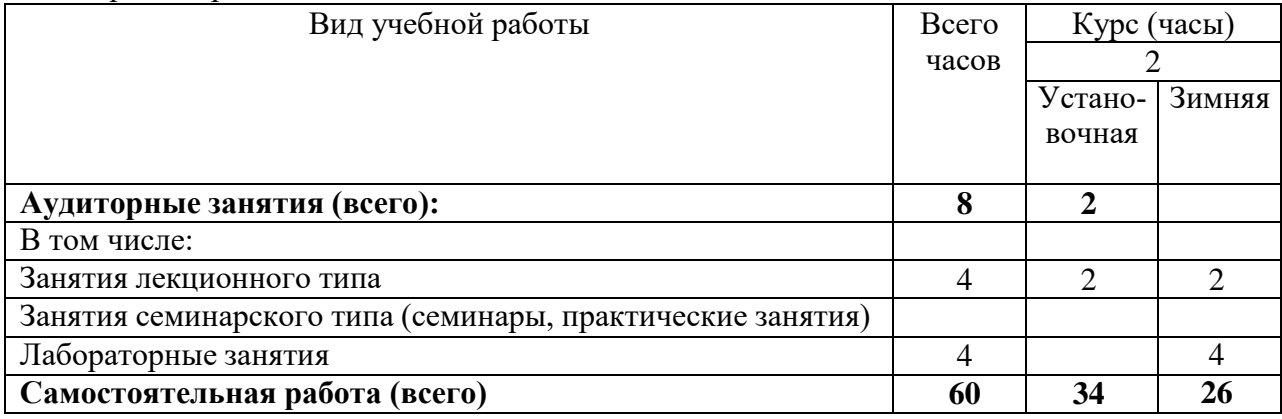

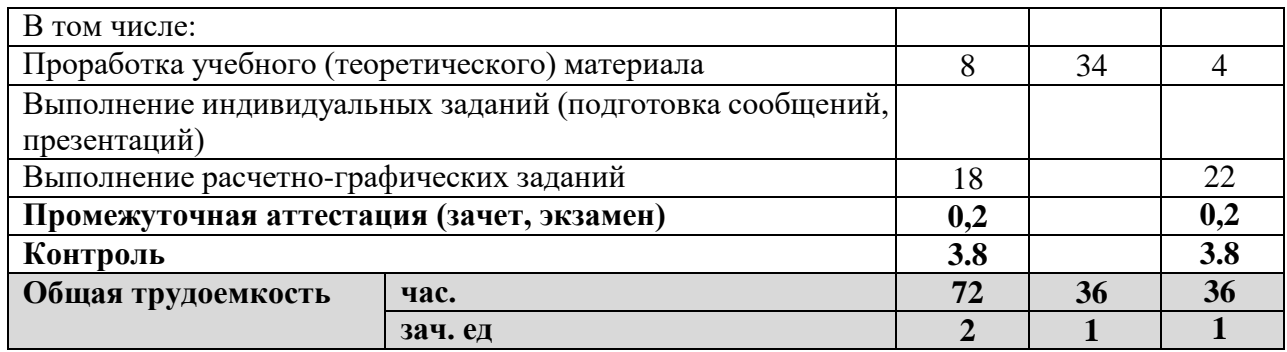

# 2.2 Структура дисциплины

Распределение видов учебной работы и их трудоемкости по разделам дисциплины. Разделы (темы) дисциплины, изучаемые на 2 курсе на установочной и зимней сессии (заочная форма)

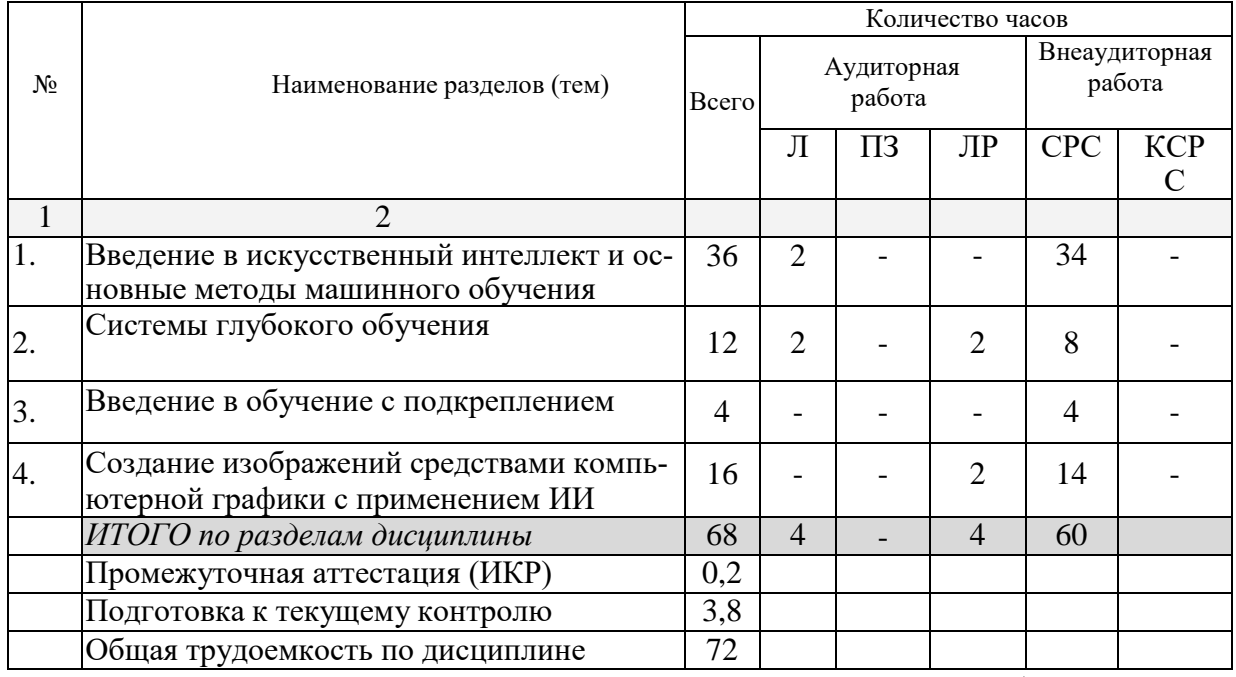

Примечание: Л - лекции, ПЗ - практические занятия / семинары, ЛР - лабораторные занятия, CPC - самостоятельная работа студента.

# 2.3 Содержание разделов (тем) дисциплины

# 2.3.1 Занятия лекционного типа

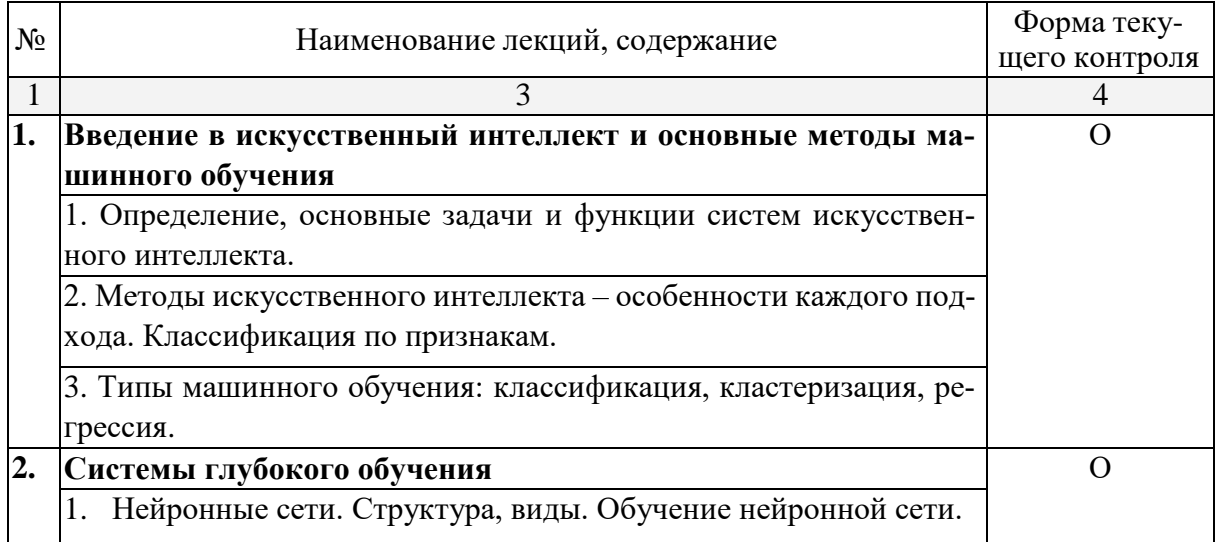

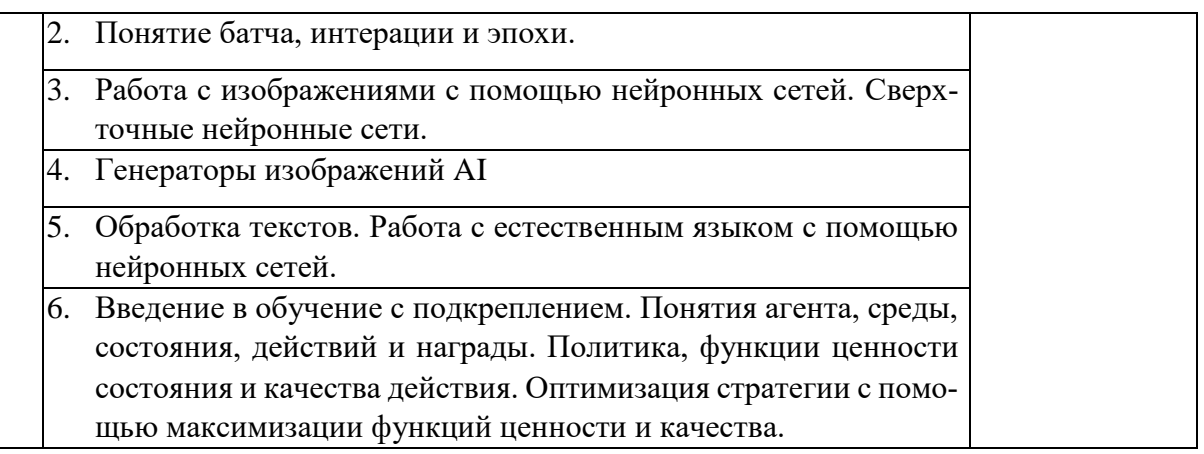

### **2.3.2 Занятия семинарского типа** Не имеется

# **2.3.3 Лабораторные занятия**

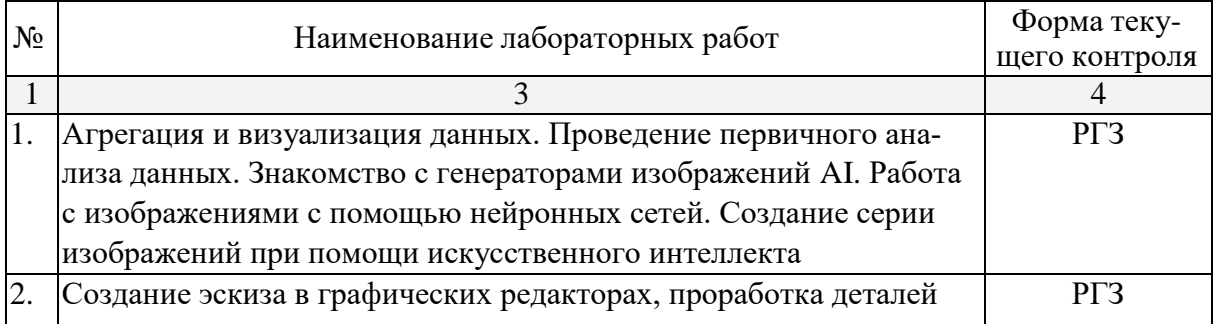

Опрос (О), защита лабораторной работы (ЛР), выполнение курсового проекта (КП),курсовой работы (КР), расчетно-графического задания (РГЗ), написание реферата (Р), эссе(Э), коллоквиум (К), тестирование (Т) и т.д.

# **2.3.4 Примерная тематика курсовых работ (проектов)** Не имеется

**2.4 Перечень учебно-методического обеспечения для самостоятельной работыобучающихся по дисциплине (модулю)**

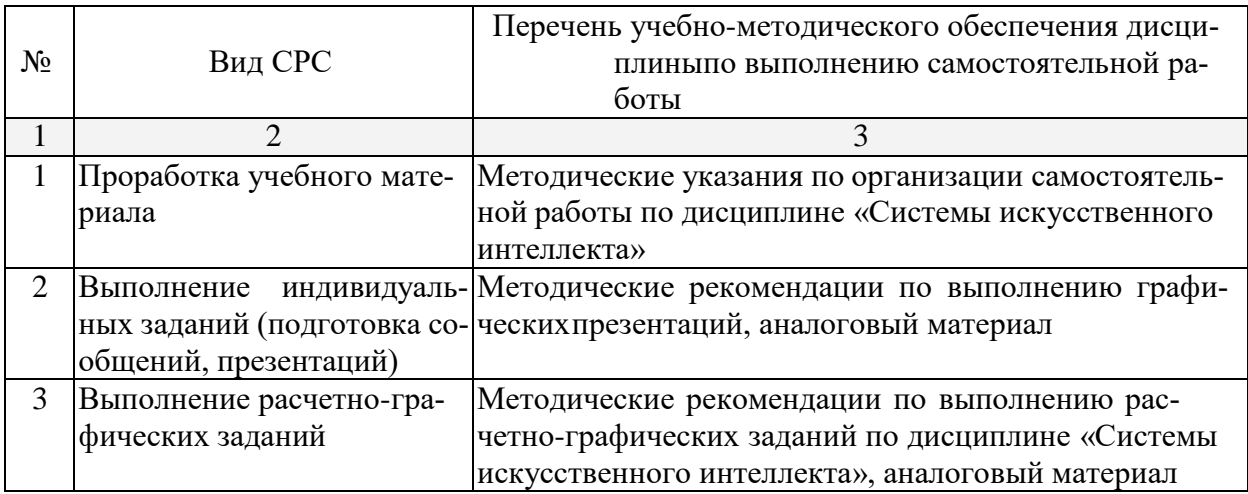

Учебно-методические материалы для самостоятельной работы обучающихся из числа

инвалидов и лиц с ограниченными возможностями здоровья (ОВЗ) предоставляютсяв формах, адаптированных к ограничениям их здоровья и восприятия информации:

Для лиц с нарушениями зрения:

- в печатной форме увеличенным шрифтом,
- в форме электронного документа,
- в форме аудиофайла,
- в печатной форме на языке Брайля.Для лиц с нарушениями слуха:
- в печатной форме,
- в форме электронного документа.

Для лиц с нарушениями опорно-двигательного аппарата:

- в печатной форме,
- в форме электронного документа,
- в форме аудиофайла.

Данный перечень может быть конкретизирован в зависимости от контингента обучающихся.

### **3. Образовательные технологии**

Изучение дисциплины «Системы искусственного интеллекта» предусматривает наличие компьютерного класса с необходимым количеством рабочих станций для работы одной группы студентов. Рабочая станция должна соответствовать определенным требованиям, которые необходимы для работы с блоками Модуля: процессор последней модели, максимально большой объем оперативной памяти, жесткий диск не менее 500 Gb, последних моделей видеоадаптер, доступ в «Интернет» и т.п.

Для эффективного учебного процесса необходимо наличие проектора и электронной доски. При наличие данного интерактивного мультимедийного модуля преподаватель может демонстрировать приемы работы в нейронных сетях для всей группы.

Для лиц с ограниченными возможностями здоровья предусмотрена организация консультаций с использованием электронной почты.

# **4. Оценочные и методические материалы**

### **4.1 Оценочные средства для текущего контроля успеваемости и промежуточной аттестации**

Оценочные средства предназначены для контроля и оценки образовательных достижений обучающихся, освоивших программу учебной дисциплины «Системы искусственного интеллекта».

Оценочные средства включают контрольные материалы для проведения **текущего контроля** в форме доклада-презентации по проблемным вопросам, расчетно-графических заданий и **промежуточной аттестации** в форме зачета.

Оценочные средства для инвалидов и лиц с ограниченными возможностями здоровья выбираются с учетом их индивидуальных психофизических особенностей.

– при необходимости инвалидами лицамс ограниченными возможностями здоровья предоставляется дополнительное время для подготовки ответа на экзамене;

– при проведении процедуры оценивания результатов обучения инвалидов и лиц с ограниченными возможностями здоровья предусматривается использование технических средств, необходимых им в связи с их индивидуальными особенностями;

– при необходимости для обучающихся с ограниченными возможностями здоровья и инвалидов процедура оценивания результатов обучения по дисциплине может проводиться в несколько этапов.

Процедура оценивания результатов обучения инвалидов и лиц с ограниченными воз-

можностями здоровья по дисциплине (модулю) предусматривает предоставление информации в формах, адаптированных к ограничениям их здоровья и восприятия информации:

Для лиц с нарушениями зрения:

- в печатной форме увеличенным шрифтом,  $\equiv$
- $\equiv$ в форме электронного документа. Для лиц с нарушениями слуха:
- в печатной форме,  $\frac{1}{2}$
- $\equiv$ в форме электронного документа.

Для лиц с нарушениями опорно-двигательного аппарата:

- в печатной форме,  $\overline{\phantom{0}}$
- в форме электронного документа.  $\equiv$

Данный перечень может быть конкретизирован в зависимости от контингента обучающихся.

Структура оценочных средств для текущей и промежуточной аттестации

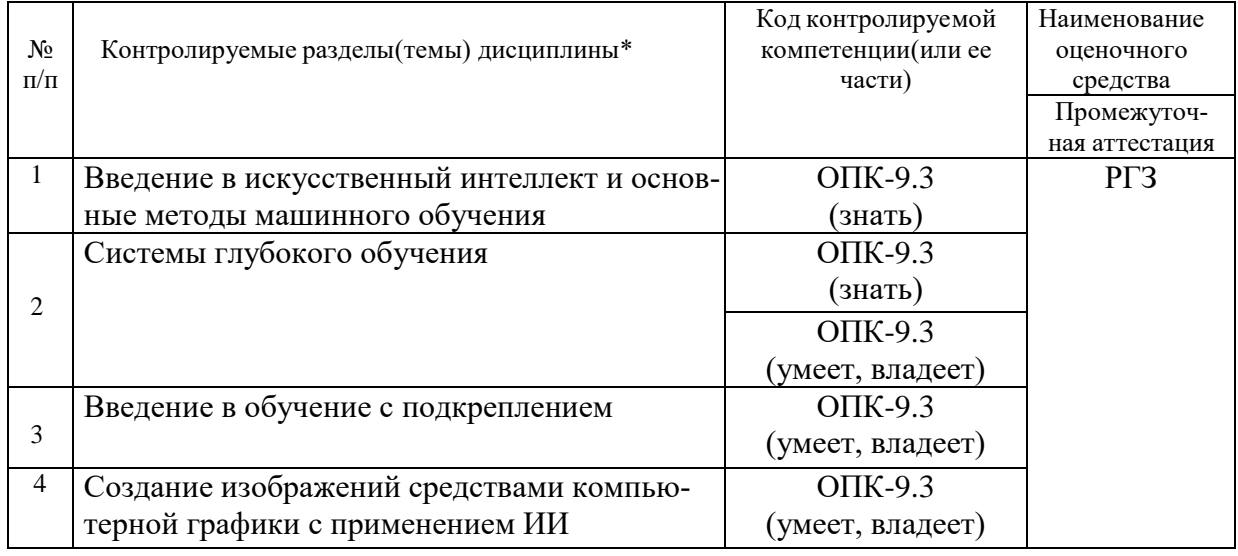

#### Показатели, критерии и шкала оценки сформированных компетенций

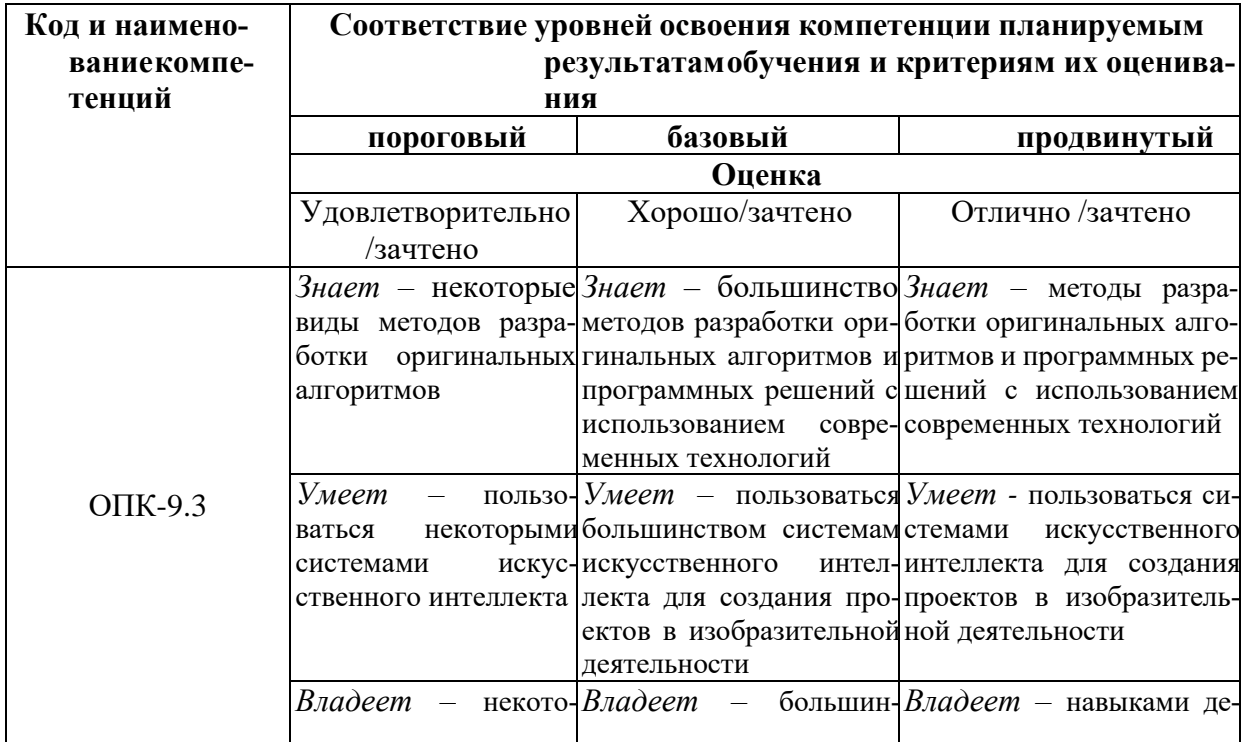

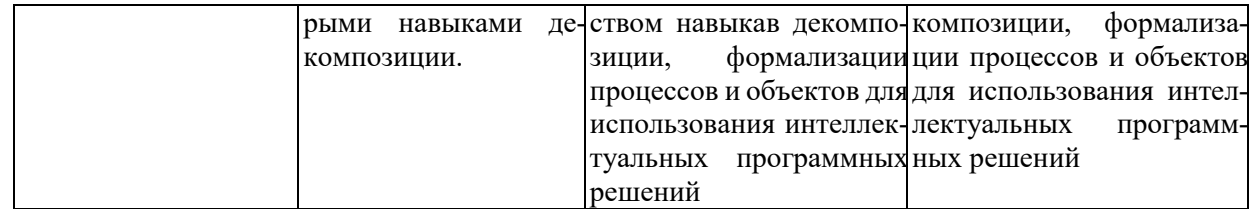

Типовые контрольные задания или иные материалы, необходимые для оценкизнаний, умений, навыков и (или) опыта деятельности, характеризующих этапы формирования компетенций в процессе освоения образовательной программы

Выполнение расчетно-графических заданий - ОПК-9.3, (знать, уметь, владеть):

1. Создание эскизов при помощи ИИ;

2. Разработка тематической иллюстрации на основе эскизов, созданных ИИ.

Выполнение презентации с поэтапным ходом работы - ОПК-9.3, (знать, уметь, владеть).

Зачетно-экзаменационные материалы для промежуточной аттестации (экзамен/зачет)

### Задания для подготовки к зачету:

Выполнение лабораторных работ на заданные тематики с использованием ИИ.

Перечень компетенций (части компетенции), проверяемых оценочным средством

 $OHK-9.3$ 

#### 4.2 Методические материалы, определяющие процедуры оценивания знаний, умений, навыков и (или) опыта деятельности, характеризующих этапы формирования компетенний

### Методические рекомендации, определяющие процедуры оценивания на зачете:

Студенты обязаны сдать зачет в соответствии с расписанием и учебным планом. Зачет по дисциплине преследует цель оценить работу студента за семестр, получение теоретических и практических знаний, их прочность, развитие творческого мышления, приобретение навыков самостоятельной работы, умение применять полученные знания для решения практических задач. На зачет студент приносит портфолио с полным набором творческих работ, выполненных на лабораторных занятиях по изучаемой дисциплине за семестр.

### Форма проведения зачета: защита презентации.

Результат сдачи зачета заносится преподавателем в зачетную ведомость и зачетную книжку.

#### Перечень основной и дополнительной учебной литературы, 5. необ-ходимой для освоения дисциплины (модуля)

#### 5.1 Основная литература:

1. Машинное обучение. Наука и искусство построения алгоритмов, которые извлекают знания из данных. Петер Флах. ДМК Пресс. 2015.

2. Глубокое обучение. Погружение в мир нейронных сетей Николенко Сергей Игоревич, Кадурин А. А. | Николенко Сергей Игоревич, Кадурин А. А.

3. Обучение с подкреплением / Саттон Ричард С., Барто Эндрю Г., ДМК Пресс, 2020. Для освоения дисциплины инвалидами и лицами с ограниченными возможностями здоровья имеются издания в электронном виде в электронно-библиотечных системах «Лань» и «Юрайт».

### **5.2 Дополнительная литература:**

1. Основы искусственного интеллекта : учебное пособие / Е.В.Боровская, Н. А. Давыдова. 4-е изд.,электрон. М. : Лаборатория знаний, 2020. 130 с.

2. Искусственный интеллект с примерами на Python. Джоши Пратик. Вильямс. 2019.

3. Прикладное машинное обучение с помощью Scikit-Learn, Keras и TensorFlow:

концепции, инструменты и техники для создания интеллектуальных систем , 2-е издание. Жерон Орельен. Диалектика-Вильямс. 2020.

4. Хенрик Бринк, Джозеф Ричардс, Марк Феверолф «Машинное обучение», Питер, 2017.

5. Как учится машина: Революция в области нейронных сетей и глубокого обучения. Ян Лекун. Альпина PRO. 2021.

6. Грокаем глубокое обучение. Эндрю Траск. Питер. 2019.

7. Обучение с подкреплением на PyTorch. Сборник рецептов. Юси Лю. ДМК Пресс. 2020.

#### **Интернет-ресурсы:**

1. https://spinningup.openai.com/en/latest/

# **6. Методические указания для обучающихся по освоениюдисциплины (модуля)**

Приоритетным условием качества подготовки специалистов является компетентность. Формирование профессиональной компетентности студентов становится возможным, если:

 процесс профессиональной подготовки будущего специалиста имитирует профессиональное пространство;

имеется средовый и личностно-ориентировочный подход;

 разработаны показатели оценки эффективности системы подготовки студентов к профессиональной деятельности.

Особое значение в профессиональной подготовке имеет виртуальный лабораторный практикум. Виртуальный лабораторный практикум призван ознакомить студентов с системами ИИ, а также привить определенные навыки самостоятельного создания расчетно-графического материала, с использованием систем ИИ.

В создание презентации входит комплекс лабораторных работ, в которых студент использует приобретенные умения и навыки работы с ИИ для создания творческих работ.

Самостоятельная работа студентов направлена на решение следующих задач:

1) развитие и совершенствование умений и навыков работы с системами ИИ;

2) самостоятельное овладение новым учебным материалом в работе с нейронными сетями;

3) развитие и совершенствование творческих способностей при самостоятельном выполнении расчетно-графических заданий.

Навыки работы с системами ИИ, развитие и совершенствование профессиональных способностей, творческих способностей вырабатываются при выполнении студентами заданий, непосредственно связанных с нейронными сетями, а также при самоподготовке.

Интерактивные технологии в совокупности с интерактивным программным обеспечением позволяют реализовать качественно новую эффективную модель преподавания учебных дисциплин, а современные интерактивные доски, появившиеся в образовательных учреждениях, являются техническим инструментом для реализации эффективной модели электронного обучения

В освоении дисциплины инвалидами и лицами с ограниченными возможностями здоровья большое значение имеет индивидуальная учебная работа (консультации) – дополнительное разъяснение учебного материала.

Индивидуальные консультации по предмету являются важным фактором, способствующим индивидуализации обучения и установлению воспитательного контакта между преподавателем и обучающимся инвалидом или лицом с ограниченными возможностями здоровья.

# **7. Перечень информационных технологий, используемых приосуществлении образовательного процесса по дисциплине (модулю)**

### **7.1 Перечень информационно-коммуникационных технологий**

Электронная информационно-образовательная среда ФГБОУ ВО «КубГУ» [https://infoneeds.kubsu.ru](https://infoneeds.kubsu.ru/) обеспечивает доступ к учебно-методической документации: учебный план, рабочие программы дисциплин (модулей), практик, комплекс основных учебников, учебно-методических пособий, электронным библиотекам и электронным образовательным ресурсам, указанным в рабочих программах всех учебных дисциплин (модулей), практик, НИР и др.

Перечисленные компоненты представлены на сайте ФГБОУ ВО «КубГУ» <https://www.kubsu.ru/> в разделе «Образование», вкладка «Образовательные программы» и локальной сети.

Электронная информационно-образовательная среда обеспечивает формирование и хранение электронного портфолио обучающегося, в том числе сохранение работ обучающихся (курсовых, дипломных, проектных работ), рецензий и оценок на эти работы со стоны любых участников образовательного процесса.

Единая информационно-образовательная среда Кубанского государственного университета реализована на базе университетского портала [http://www.kubsu.ru,](http://www.kubsu.ru/) объединяющего основные автоматизированные информационные системы, обеспечивающие образовательную и научно-исследовательскую деятельность вуза:

Автоматизированная информационная система «Управления персоналом»;

 «База информационных потребностей» [\(http://infoneeds.kubsu.ru\)](http://infoneeds.kubsu.ru/), содержащая всю информацию об учебных планах и рабочих программах по всем направлениям подготовки, данные о публикациях и научных достижениях преподавателей;

 Автоматизированная информационная система «Приемная кампания», обеспечивающая обработку данных абитуриентов;

– Базы данных научных исследований и интеллектуальной собственности;

 Интегрированная автоматизированная информационная система «Управление учебным процессом»;

 Два раздела среды динамического модульного обучения [\(http://moodle.kubsu.ru](http://moodle.kubsu.ru/) и [http://moodlews.kubsu.ru\)](http://moodlews.kubsu.ru/), используемые для создания электронных учебных курсов и их применения в учебном процессе;

 Электронное хранилище документов [\(http://docspace.kubsu.ru\)](http://docspace.kubsu.ru/), предназначенное для размещения документов диссертационных советов и электронных учебников;

 Электронная среда для совместной работы по созданию информационных ресурсов [\(http://wiki.kubsu.ru\)](http://wiki.kubsu.ru/).

Система проведения вебинаров на базе программного продукта Cisco Webex позволяет использовать дистанционные технологии в учебном процессе.

Студенты и преподаватели имеют персональные пароли доступа к университетской сети, использование которых позволяет получить доступ к университетской сети Wi-Fi и личным кабинетам, работать в компьютерных классах, используя лицензионное прикладное программное обеспечение, получать доступ из дома к университетским информационным Система личных кабинетов позволяет автоматически сформировать общедоступное

личное портфолио, реализовать доступ к информационным ресурсам вуза, автоматизировать передачу информации различным группам пользователей. Реализовано управление информационными потоками, обеспечивающее информационное взаимодействие между различными службами вуза.

#### $7.2$ Перечень лицензионного и свободно распространяемого программного обеспечения

Компьютерный класс ХГФ (ауд. 502-н) обеспечен необходимым комплектом лицензионного программного обеспечения, в состав которого входят графические редакторы, которые необходимы для проведения лабораторных занятий по дисциплине «Системы искусственного интеллекта»:

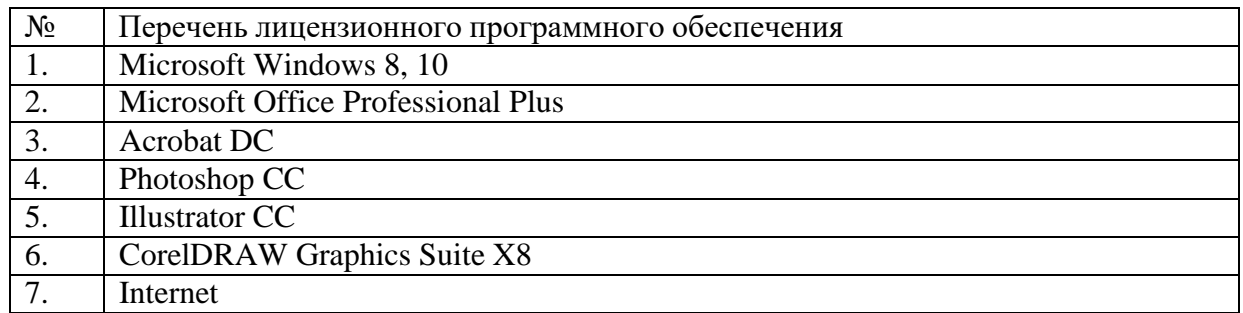

# 7.3 Перечень современных профессиональных баз данных и информационныхсправочных систем

Современные профессиональные базы данных, информационные справочные и поискове системы:

- 1. Справочно-правовая система «Консультант Плюс» (http://www.consultant.ru)
- 2. Гарант.ру — информационно-правовой портал (http://www.garant.ru/)

Каждый обучающийся в течение всего периода обучения обеспечен индивидуальным неограниченным доступом к электронно-библиотечным системам:

- Электронная библиотечная система eLIBRARY.RU (http://www.elibrary.ru)/  $1.$
- Электронный каталог Научной библиотеки (https://www.kubsu.ru/)  $2.$

Электронная библиотечная система «Университетская библиотека ONLINE» 3. (www.biblioclub.ru)

- 4. Электронная библиотечная система издательства «Лань» (http://e.lanbook.com/)
- 5. Электронная библиотечная система «Юрайт» (http://www.biblio-online.ru)
- 6. Электронная библиотечная система «ZNANIUM.COM»

 $(http://znanium.com/catalog/)$ 

- $7.$ Электронная библиотечная система «BOOK.ru» (https://www.book.ru)
- 8. Scopus — база данных рефератов и цитирования (http://www.scopus.com/)
- 9. Электронная библиотека «Издательского дома «Гребенников»

(www.grebennikon.ru)

# 8. Материально-техническое обеспечение по дисциплине (модулю)

Интерактивные способы обучения дают возможность преподавателю визуализировать процесс усвоения учебного материала студентами. Важным отличием мультимедиа технологии от любой другой технологии является интеграция в одном программном продуктеразнообразных видов информации, как традиционных - текст, таблицы, иллюстрации, так иактивно развивающихся: речь, музыка, анимация. Очень важным аспектом здесь является параллельная передача аудио и визуальной информации. Эта технология реализует новый уровень интерактивного общения человека и компьютера, где пользователь может переходить от одного объекта к другому, организовывать режим вопросов и ответов.

Для проведения лабораторного практикума по дисциплине «Компьютерная графика есть специализированная аудитория – компьютерный класс (аудитория № 502-н), которая находится на художественно-графическом факультете. Данная аудитория оснащена всем необходимым оборудованием: 16 рабочих станций, интерактивная панель. На рабочих станция установлены необходимые для данного курса графические программы: Corel DRAW/Adobe Illustrator, пакет Adobe Standart, с доступом ксети «Интернет» (с возможностью использования: Kandinsky 3.0, Ideogram.ai, Artflow, Krea-ai и другие).

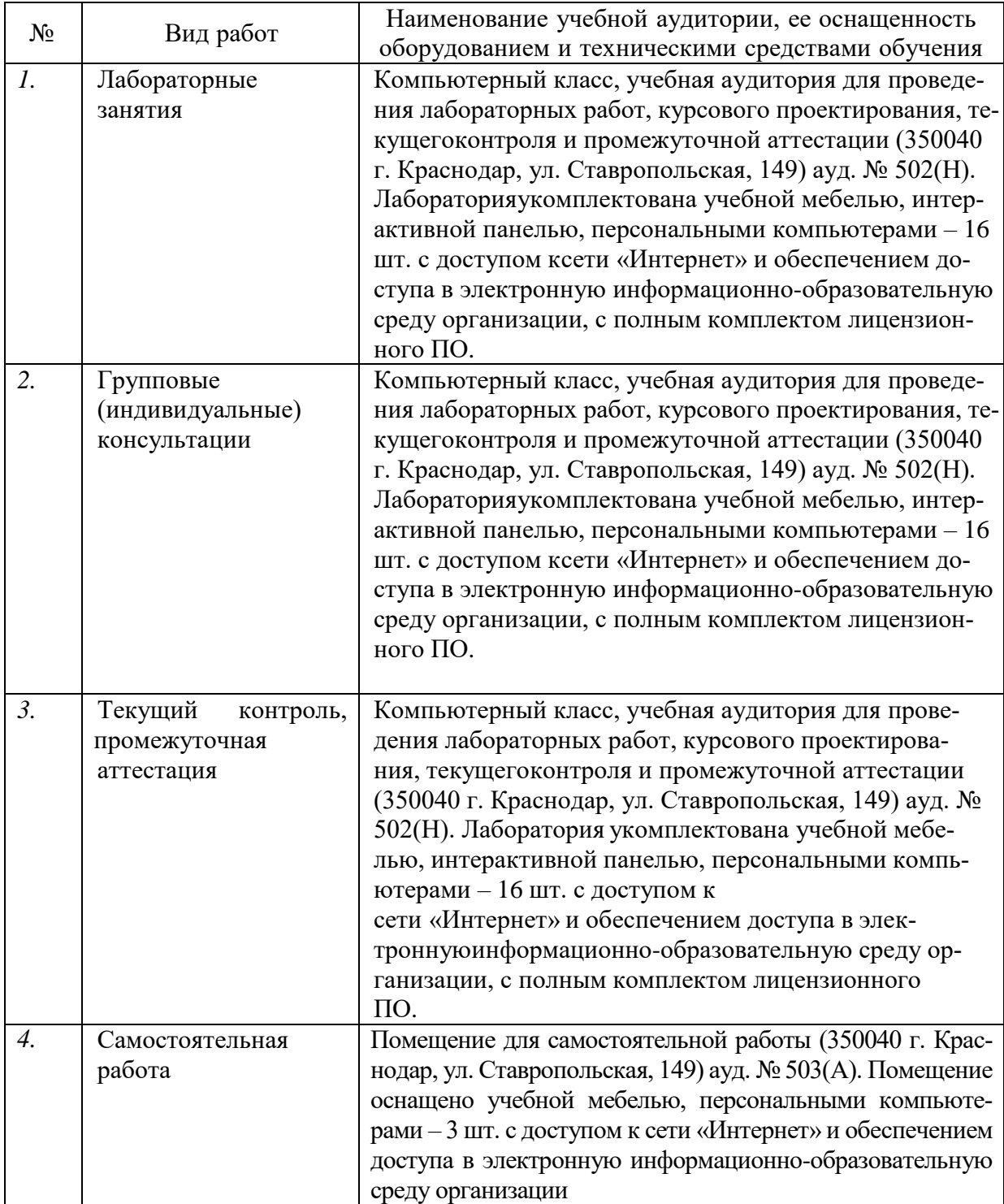

#### Рецензия на рабочую программу по дисциплине «Системы искусственного интеллекта»

Направление подготовки: Педагогическое образование (с двумя профилями подготовки) Направленность (профиль): Изобразительное искусство, Компьютерная графика

Цель дисциплины: формирование у студентов профессиональных компетенций в сфере систем искусственного интеллекта и возможности использования полученных знаний в профессиональной деятельности.

Задачи дисциплины: изучить развитие подходов к созданию интеллектуальных систем; рассмотреть новые информационные технологии и искусственный интеллект; навыками декомпозиции, формализации процессов и объектов для овладеть использования интеллектуальных программных решений; приобретение умений и навыков работы на компьютере с нейронными сетями в редакторах (Kandinsky 3.0, Ideogram.ai, Artflow, Krea-ai и другие); изучение процессов генерации и редактирования изображений: развитие образного мышления. творческого воображения. интеллектуальных программных решений с использованием искусственного интеллекта.

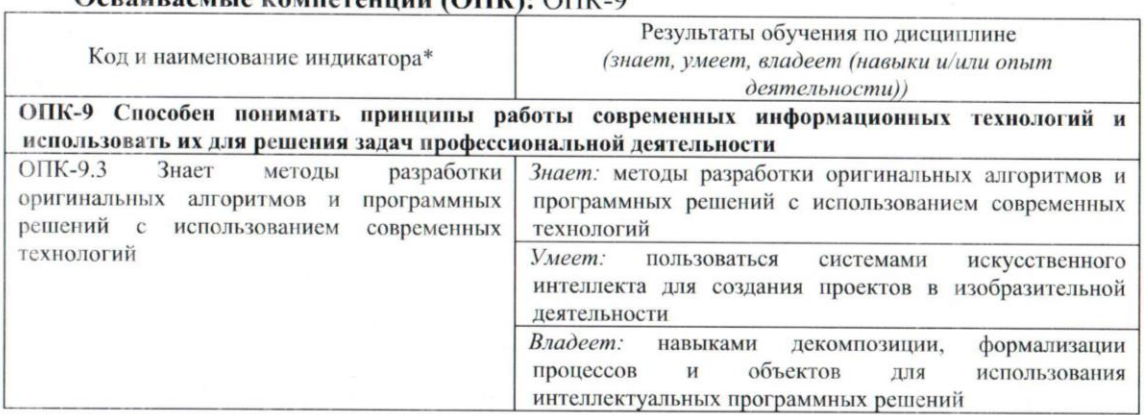

#### $O(1)$

#### Основные разделы дисциплины:

- 1. Введение в искусственный интеллект и основные методы машинного обучения
- 2. Системы глубокого обучения
- 3. Введение в обучение с подкреплением
- 4. Создание изображений средствами компьютерной графики с применением ИИ

Программа составлена в соответствии с требованиями ФГОС ВО к бакалаврам в области изобразительного искусства и непосредственно связана с творческими дисциплинами. Содержит необходимую тематику для изучения систем искусственного интеллекта, приобретения умений и навыков работы с системами ИИ, развития и совершенствования профессиональных способностей, творческих способностей, которые развиваются при выполнении студентами заданий, непосредственно связанных с нейронными сетями, а также при самоподготовке.

Рабочая программа по дисциплине «Системы искусственного интеллекта» не ограничивается только теорией, что очень важно. Лабораторный практикум направлен на развитие творческих умений и навыков, которые будут полезны в изучении последующих дисциплин учебного плана.

Программа соответствует ООП по направлению подготовки и может быть рекомендована к использованию в учебном процессе. **BXIII** 

> UOT . **TITTI CHARLES**

Заслуженный работник культуры Кубани Директор ДХШ им. В.А. Филиппова

В.С. Присяжнюк

 $\lambda^{\mu}$ 

#### Рецензияна рабочую программу по дисциплине «Системы искусственного интеллекта»

Направление подготовки: Педагогическое образование (с двумя профилями подготовки) Направленность (профиль): Изобразительное искусство, Компьютерная графика

Цельдисциплины: формирование устудентовпрофессиональных компетенций  $\overline{B}$ cdepe систем искусственного интеллекта  $\overline{M}$ **ВОЗМОЖНОСТИ** использования полученныхзнанийвпрофессиональной деятельности.

Задачи дисциплины: изучить развитие подходов к созданию интеллектуальных рассмотреть систем: новые информационные технологии  $\overline{\mathbf{H}}$ искусственный интеллект;овладеть навыками декомпозиции, формализации процессов и объектов для использования интеллектуальных программных решений: приобретение уменийинавыковработынакомпьютерес нейронными сетями в редакторах (Kandinsky 3.0, Ideogram.ai. Artflow Krea-ai  $\overline{u}$ другие);изучениепроцессовгенерациииредактированияизображений;развитиеобразногомы шления, творческоговоображения, интеллектуальных программных решений  $\mathbf{c}$ использованием искусственного интеллекта.

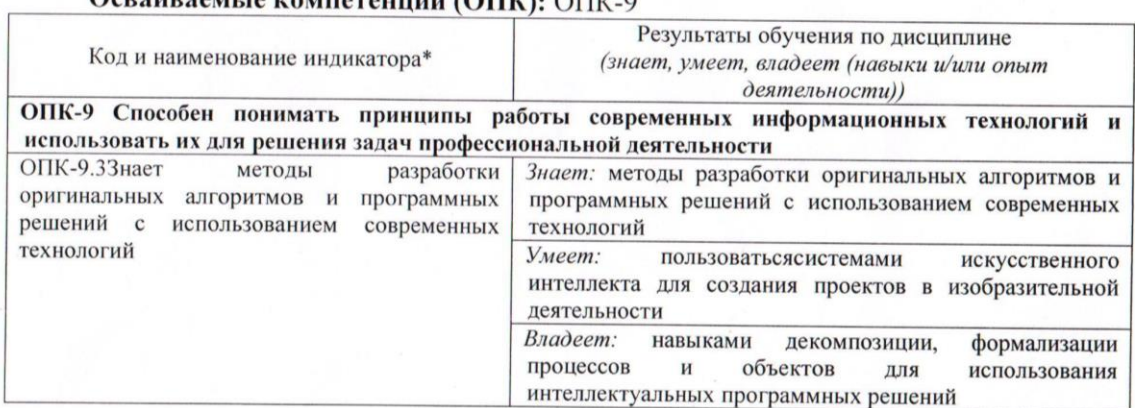

#### 

#### Основные разделы дисциплины:

- 1. Введение в искусственный интеллект и основные методы машинного обучения
- 2. Системы глубокого обучения
- 3. Введение в обучение с подкреплением
- 4. Создание изображений средствами компьютерной графики с применением ИИ

Программа составлена в соответствии с требованиями ФГОС ВО к бакалаврам в области изобразительного искусства и непосредственно связана с творческими дисциплинами. Содержит необходимую тематику для изучения систем искусственного интеллекта, приобретения умений и навыков работы в графических редакторах, развития художественных способностей, образного мышления, творческого воображения.

Искусственный интеллект - мощный инструмент для развития всех сфер жизнедеятельности. Сегодня его возможности используются уже во многих направлениях. Рабочая программа по дисциплине в лекционном курсе раскрывает подробно теоретическую часть курса, а лабораторный практикум направлен на развитие умений и навыков работы с системами искусственного интеллекта, которые будут полезны в изучении последующих дисциплин учебного плана.

Используемая литература отвечает требованиям, соответствует дисциплине. Учтены потребности лиц с ограниченными возможностями здоровья.

В.А. Пташинского

Программа соответствует ООП по направлению подготовки и бможет быть рекомендована к использованию в учебном процессе.

Заслуженный деятель искусств Кубани Директор ДХШ им. В.А. Пташинского В.Д. Мухин